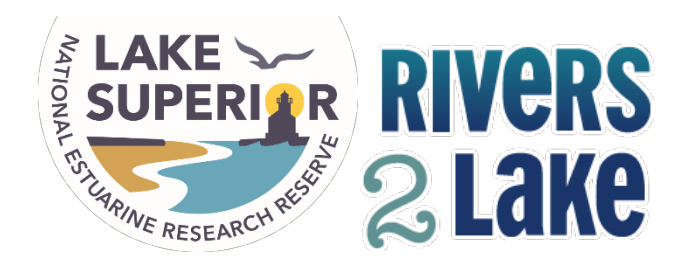

## *Bathymetric Data*

Overview: This document (attached) will help your students explore bathymetric maps of the Great Lakes! There are a few instructions on how to get things set up for the students to explore (it's easy, I promise!) but after that the students can explore the Great Lakes. Also check out the Great Lakes Tour via Google Earth!

Subject Areas: Science, Information Technology Grade Levels: 6-8, 9-12, College Topics: Earth Science/Geology, STEM (Science, Technology, Engineering, Math)

Great Lakes Literacy Principles:

1. The Great Lakes, bodies of fresh water with many features, are connected to each other and to the world ocean.

2. Natural forces formed the Great Lakes; the lakes continue to shape the features of their watershed.

Materials: <http://maps.ngdc.noaa.gov/viewers/bathymetry/>

To get Bathymetric Data:

1. Go to the drop down arrow of "Options" and check "Bathymetric Contours"

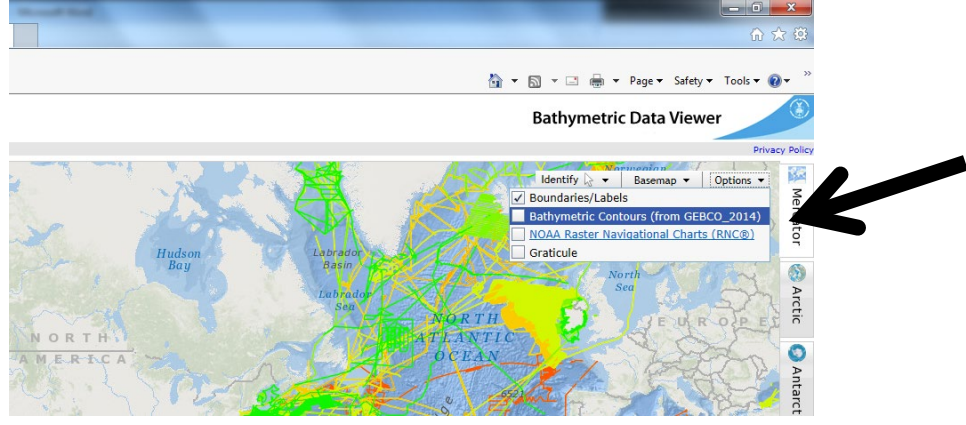

2. Check "DEM Color Shaded Relief Imagery"

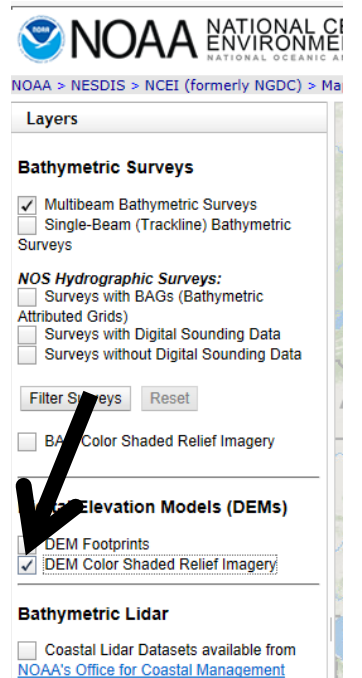

3. Now zoom into the Great Lakes by using the slider or by using your mouse to roll the wheel forward

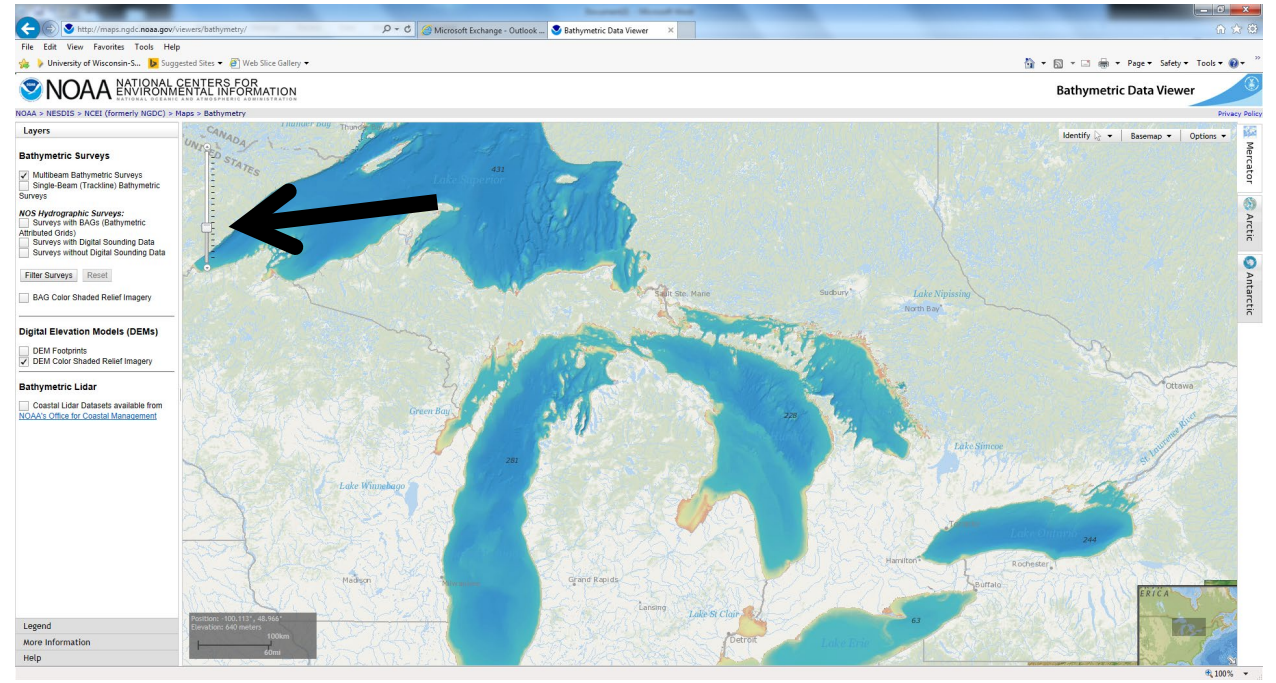

4. The measurements are in meters.

Have students try to find the deepest and/or shallowest points in each Great Lake.